### Threads

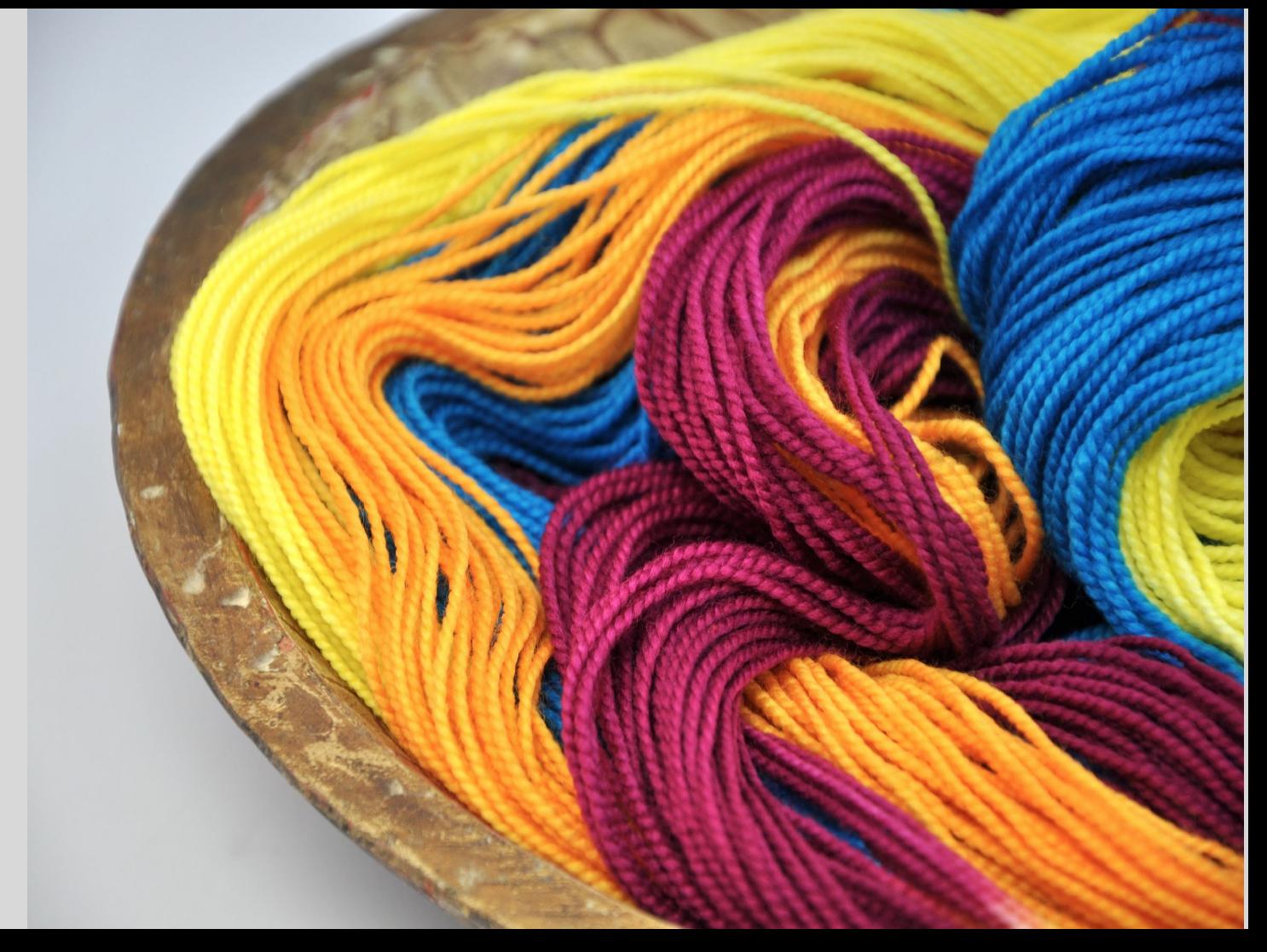

# Processes

- Many programs execute on a computer simultaneously
	- on this machine we're running: PowerPoint, a demo, some networking software and so on
	- generally there are about 60 processes running
	- a process is just a program running on the machine (i.e., your Java program)
- But CPUs/cores can each only execute 1 instruction at a time
- So how do all of these programs run simultaneously?
- They don't
- Time Slicing
	- process 1 runs for a little while, and then process 2 runs for a while, and then process 3, etc.
	- like a master chess player making moves for several players across multiple games "simultaneously"
	- based on some scheduler in the operating system
		- (take cs167/9… )
	- basis of time-sharing on mainframes

## Threads

- Individual programs can also take advantage of this "simultaneous" computing
	- Inside an individual process there can be multiple **threads**
- •This type of program is referred to as "multithreaded" or "concurrent"
- •Each thread represents a "context of execution"
	- at any point, the code that is being executed is running inside a thread
- All threads are running concurrently and share the machines resources (memory, CPU, hard disk etc.)
	- This means they can share memory, whereas processes cannot
- •Thread 1 runs for a while, Thread 2 runs for a while, Thread 3 runs for a while, …, Thread 1 runs again
	- if the delay is small enough, it will appear as if everything is running at the same time
- •Every program has at least one main thread

### Why do we need them?

- Most programs are not simply outright computation, during which you start up the program and run continuously until completion
- In fact, many programs spend a significant amount of time waiting
	- For the user to type a key or click on the GUI
	- For data to come through the network or to read from a file
	- we commonly refer to the thread as being "blocked on <file, network, etc.>"

• While the program is waiting, we would like it if we could be doing useful work in another thread

- Multi-threaded programs can take advantage of multiple CPU cores
	- application performance can increase substantially

### Example

- Web browsers can spend a lot of their execution time waiting
- Web browser has to receive user input (URL, clicking on a link, etc.), get the data from the address and display the contents
	- if the user does not interact with the browser, the browser should wait
	- while data is being transmitted across the network, the browser is waiting
- With all that waiting, a multithreaded implementation seems like a better solution...

### Blast from the past

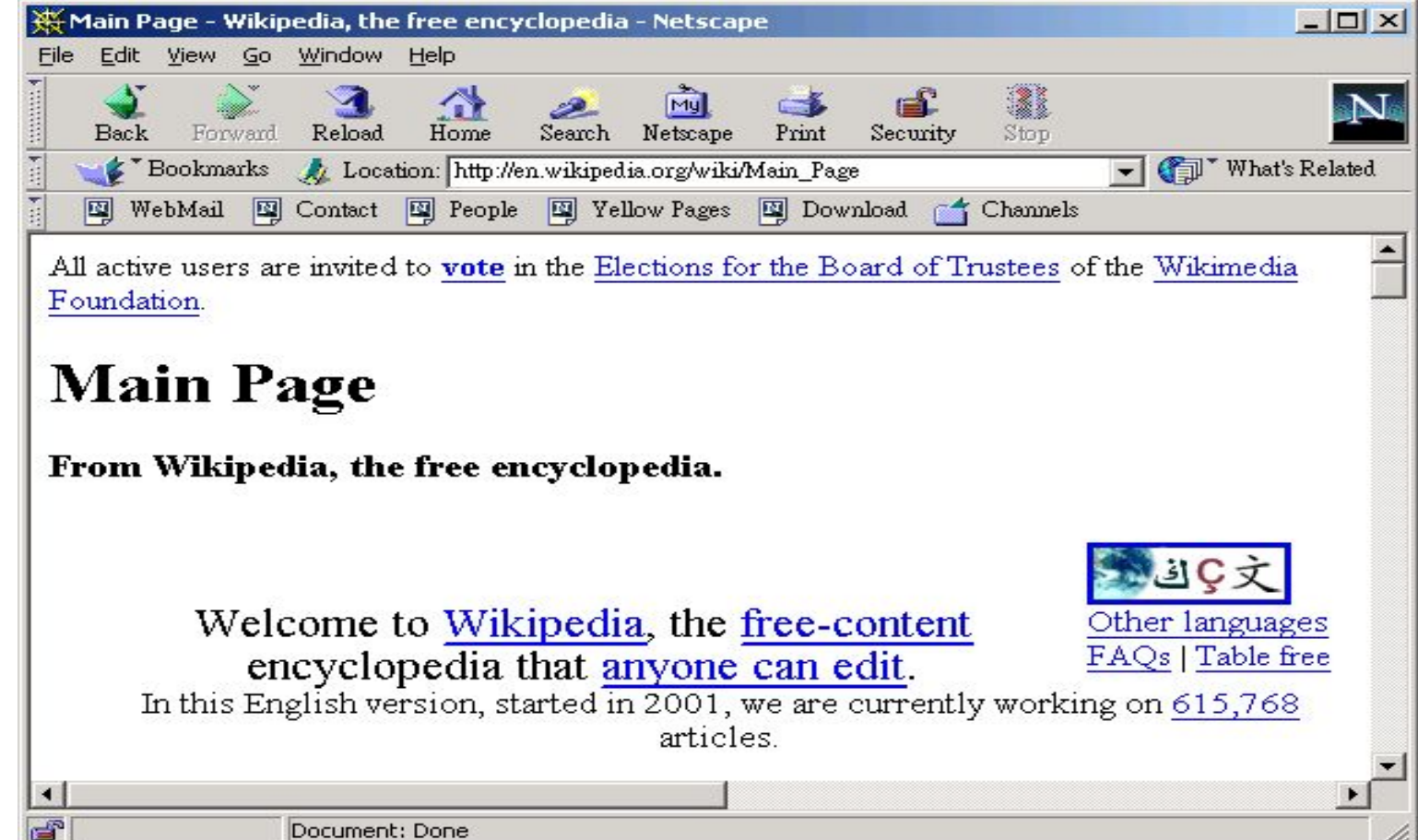

- The earliest versions of Netscape were not multithreaded.
- After the user typed in a URL, the browser would issue a request to get the data from the computer at the URL and wait until the data arrived.
- Since it was single threaded, nothing else could go on while the browser was waiting.
- What if you typed the wrong URL?

## Relevant to you

- Whenever code is executing, it's always run in the context of a thread
	- all of the programs you've written have been running in threads!
	- if your program is single-threaded, you can ignore the fact that threads exist entirely
- Swing Timer is running in its own thread
	- the thread waits for a fixed time and then wakes up to tell your program to do something (**actionPerformed**) and then waits again

#### Non-Threaded GUI

• Some Swing components do start their own thread, but it's far from being a fully multi-threaded API

- Example:
	- A program has two buttons. Clicking on one prints to console that button was clicked. Clicking on other button starts a very time-consuming computation

• What happens if click on time-consuming computation button and then click on other button?

• Program tries to deal with the time-consuming computation, but since it's single-threaded, can't do anything else until computation is done

• Only after it's complete can it respond to the other button

### Threaded GUI

• In the non-threaded version we could have a class that performs the calculations:

```
public class SlowComputation {
      public int performLotsOfCalculations() {
        int j = 0;
        for (int i = 0; i < 100000000; i++) {
             /*
             Do something really time consuming
             */
 }
         return j;
     }
    }
```
• Rewrite this program so that time-consuming computation can be running in its own thread

### Threaded GUI - Code

• Making threads in Java is easy! Have the class extend java.lang.Thread or have it implement the java.lang.Runnable interface

• Let's write a new class that performs the same computation in its own thread

```
public class ThreadedComputation extends java.lang.Thread {
      private boolean _stop;
      public ThreadedComputation() {
        _stop = true;
 }
/* run() is key thread's method to override */
     public void run() {
          _stop = false;
        this.performLotsOfCalculations();
 }
     public void stop() {
        _stop = true;
 }
      public int performLotsOfCalculations() {
            int i = 0; int i = 0;
            while (i < 100000000 && !_stop) {
             /*
             Do something really time consuming
             */
             i++;
 }
         return j;
     }
    }
                                           Note: run() will be called 
                                           automatically when start()
                                           is called on the thread object
```
• Using multiple threads seems like a really good idea so why don't we use it all the time?

• Writing multithreaded code can be tricky when two threads are modifying the same stuff

• If things are happening "at the same time," we can have weird errors because of dependencies

• In the single-threaded version: **\_michelle.eatCookie(cookieJar); \_wendy.eatCookie(cookieJar);**

Michelle eats the cookie first, emptying the jar. When Wendy asks for a cookie, there is nothing left

• In the multi-threaded version, both of these things can be happening "at the same time"

**\_michelle.eatCookie(cookieJar) \_wendy.eatCookie(cookieJar)**

• They'll both be eating the same cookie which is not what we want

## Complications with Threads

- Anytime you use a shared object (the **cookieJar**) you'll have to worry about concurrently modifying the object
- Because of time slicing, a thread's execution can be taken away from it at anytime
	- the first two lines of the method run but it's not until a while later (you just got time sliced) that the rest of the method gets to run.
	- •the exact time you get time-sliced is non-deterministic (it depends on how busy the machine is) making these kind of bugs very hard to track down

• Linked list example:

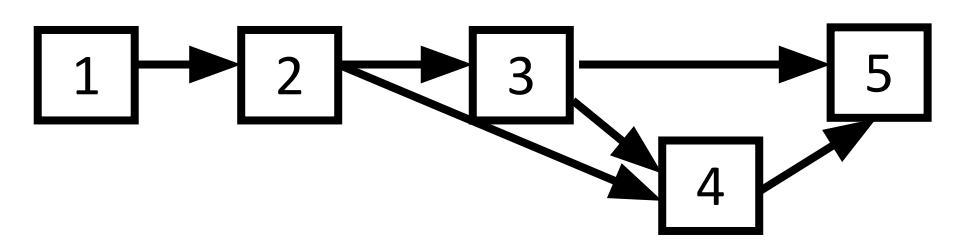

- Let's insert 4 and then remove 3.
	- the order pointers change is very important!
	- everything works as expected

• Linked list example:

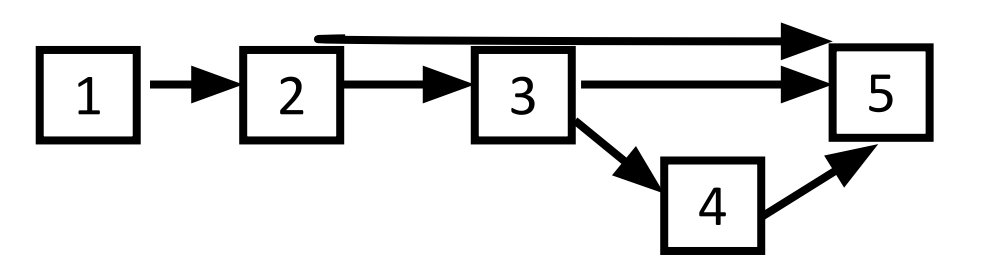

- Let's insert 4 and then remove 3
	- the order pointers change is very important!
	- everything works as expected
- Let's have one thread insert 4 at the same time another thread removes 3.
	- since we can be time sliced at any time, we have to make sure that the program works in the worst case: we are time sliced between pointer changes
	- we get time sliced and the remove code runs.
	- the insertion code continues to run.
	- when the methods end, local references and objects are GC'ed
	- the end result is that 4 is not inserted, even though the method executed

### Locks

- What we would like is to prevent another linked list operation from executing if we are currently modifying the list
- If you attempt to lock something that is already locked, you are put on a queue and must wait until the lock is freed up
- If you attempt to lock something that is not locked, you grab the lock and continue executing
- Only one thread can have a lock at any time

# Synchronized

- In Java, locks are done using the **synchronized** keyword.
	- there are many ways to use it but they all basically do the same thing.
- The "lock" is the object ownership which java assigns to whichever thread (if any) is currently executing synchronized methods for this object
	- Any object can be a "lock" for its instance variables. In our example, lock is **this**

• You can make a method synchronized:

```
public synchronized void someMethod() {
   /* only one thread will be able to 
run the code in here at a time */
}
```
- The **synchronized** keyword ensures that one thread cannot start executing that block of code until the previous thread has finished
- You can synchronize an object for a specific portion of a method

```
public void someMethod() {
   //some java code – multiple threads can
  //be executing these lines
   synchronized(this) {
      //some java code – only one thread 
    //can get in here
   }
   //more java code that multiple threads
  //can run
}
```
## Joining Threads

- Suppose that the main thread needs to do a very time-consuming computation. It "spawns" another thread to perform the task while it continues to work on other things
- Later on, the main thread realizes it needs a result from the computation, so it needs to wait for the computation thread to finish (i.e., closing an application during an auto-save)
- You can do this in Java by calling the thread's **join()** method

```
public void someMethod() {
        /* do some work */ 
        ThreadedComputation computeThread = new 
              ThreadedComputation();
        computeThread.start();
```
 **/\* do some work \*/**

**}**

```
 computeThread.join();
```
 **/\* we won't get here until the computeThread has completed \*/**

- Have you ever wondered why your Swing Applications don't just exit? You are not sitting in a loop of any kind, and it seems that after constructing your top level object (App), your program should exit
- Swing automatically creates some threads for you and your main thread is joined with these threads
	- these threads are sitting in loops and your program (main thread) can not exit until these threads have exited.